## CAPTEUR ACCELEROMETRE

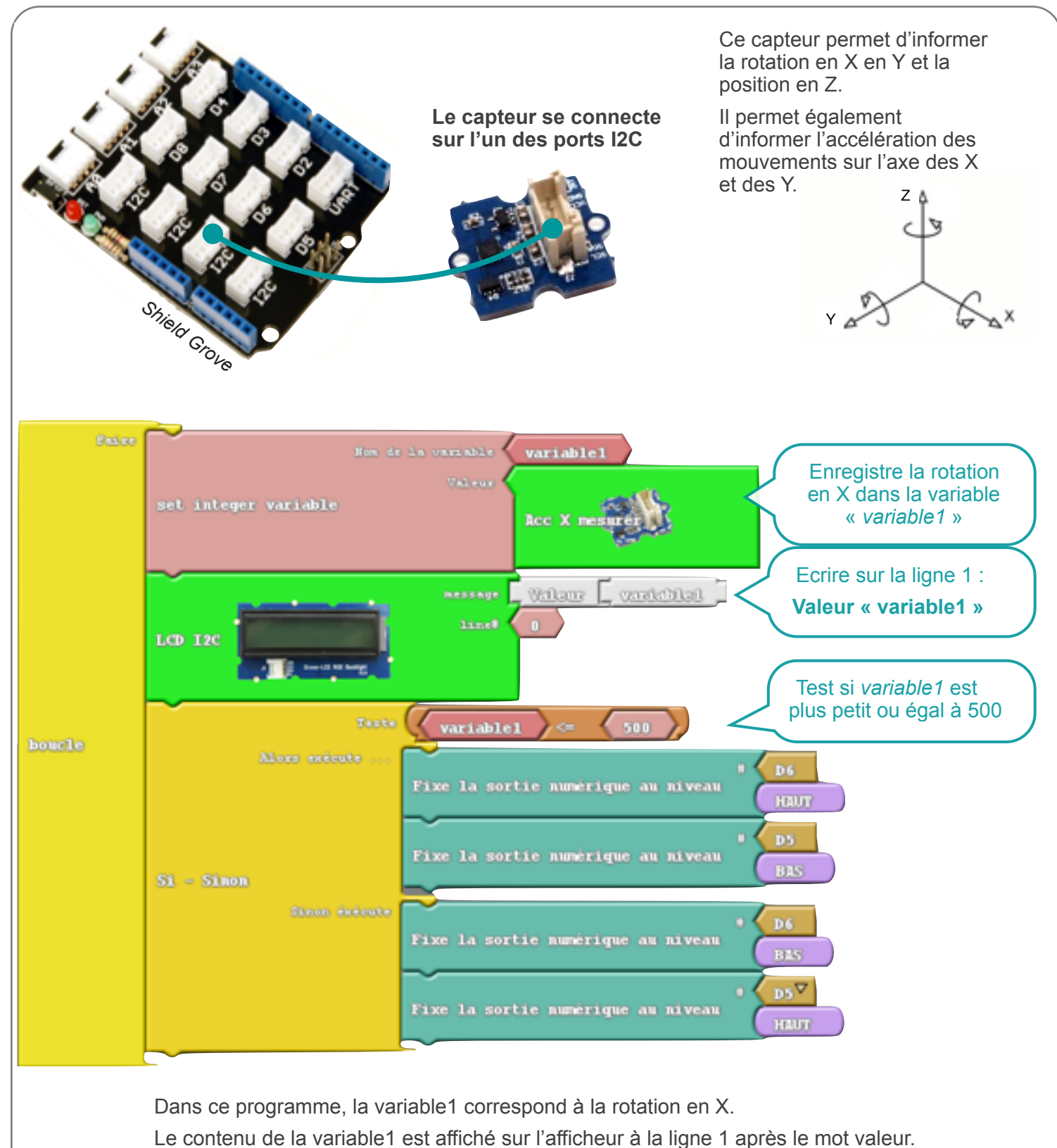

Si la variable1 (rotation en X) est plus petit ou égal à 500 alors la sortie 6 s'active (sortie 5 désactivée) sinon c'est la sortie 5 qui s'active (sortie 6 désactivée dans ce cas). Les sorties 6 et 5 sont connectées à des dels pour visualiser plus facilement leurs états.

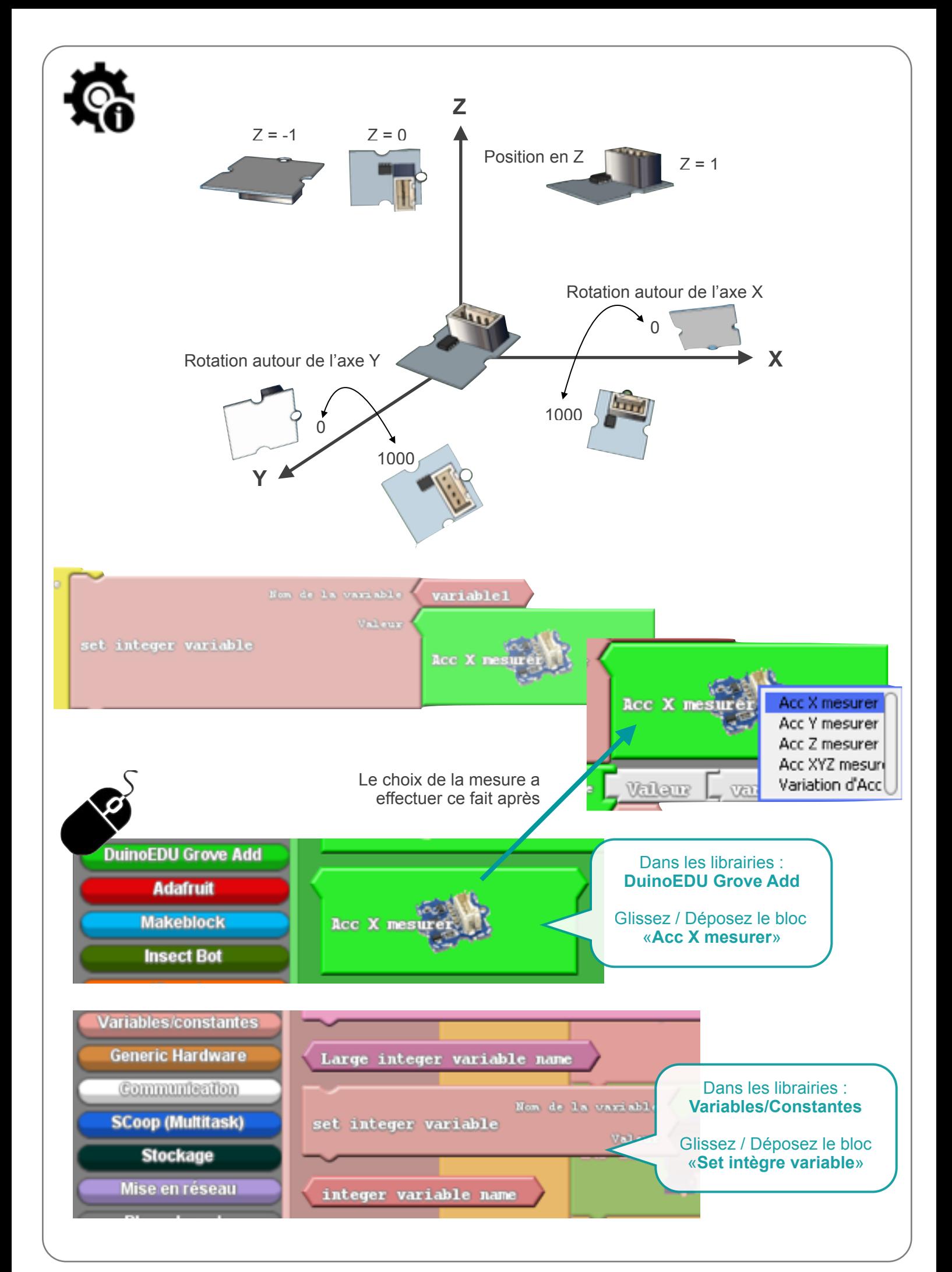